## **Collettivo Selezionato:**

tipo di corso: laurea specialistica/magistrale Ateneo: Torino Facoltà/Dipartimento/Scuola: Psicologia (Fac.) gruppo disciplinare: psicologico classe di laurea: psicologia (LM-51, 58/S) corso di laurea (post-riforma): gestione delle risorse umane e sviluppo organizzativo (58/S)

Consulta le n[ote metodologiche](https://www2.almalaurea.it/cgi-php/universita/statistiche/note-metodologiche.php?lang=it&config=profilo&anno=tutti)

*I dati disaggregati per corso di laurea sono ancora soggetti a verifica.* Se si rilevano errori o incongruenze, si prega di segnalarli utilizzando [questo modulo.](https://www2.almalaurea.it/cgi-php/universita/statistiche/anno%3Dtutti%26corstipo%3DLS%26ateneo%3D70031%26facolta%3D212%26gruppo%3D14%26pa%3D70031%26classe%3D11058%26corso%3Dtutti%26postcorso%3D0010104045700007%26disaggregazione%3Dtutti%26LANG%3Dit%26CONFIG%3Dprofilo) I risultati presentati nelle sezioni 4, 5, 6 e 7 per i laureati nelle lauree specialistiche (3+2) fanno riferimento al solo biennio specialistico

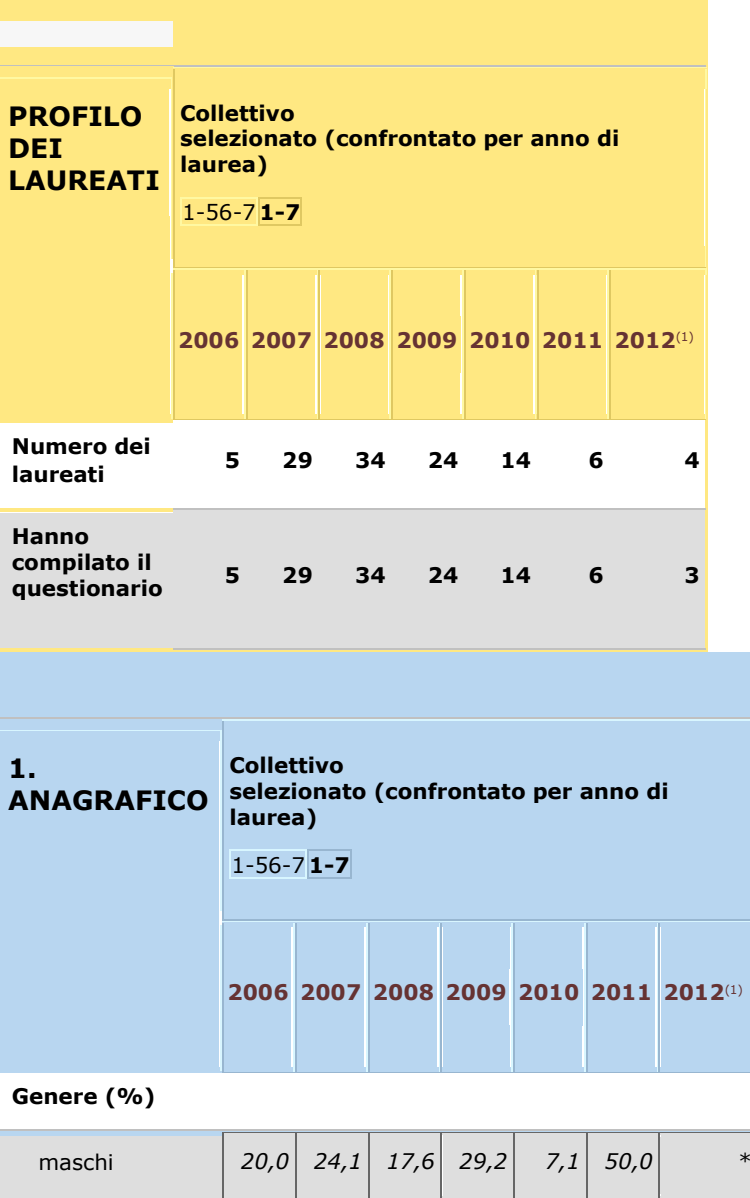

## [cambia](https://www2.almalaurea.it/cgi-php/universita/statistiche/visualizza.php?anno=tutti&corstipo=LS&ateneo=70031&facolta=212&gruppo=14&pa=70031&classe=11058&corso=tutti&postcorso=0010104045700007&disaggregazione=tutti&LANG=it&CONFIG=profilo)

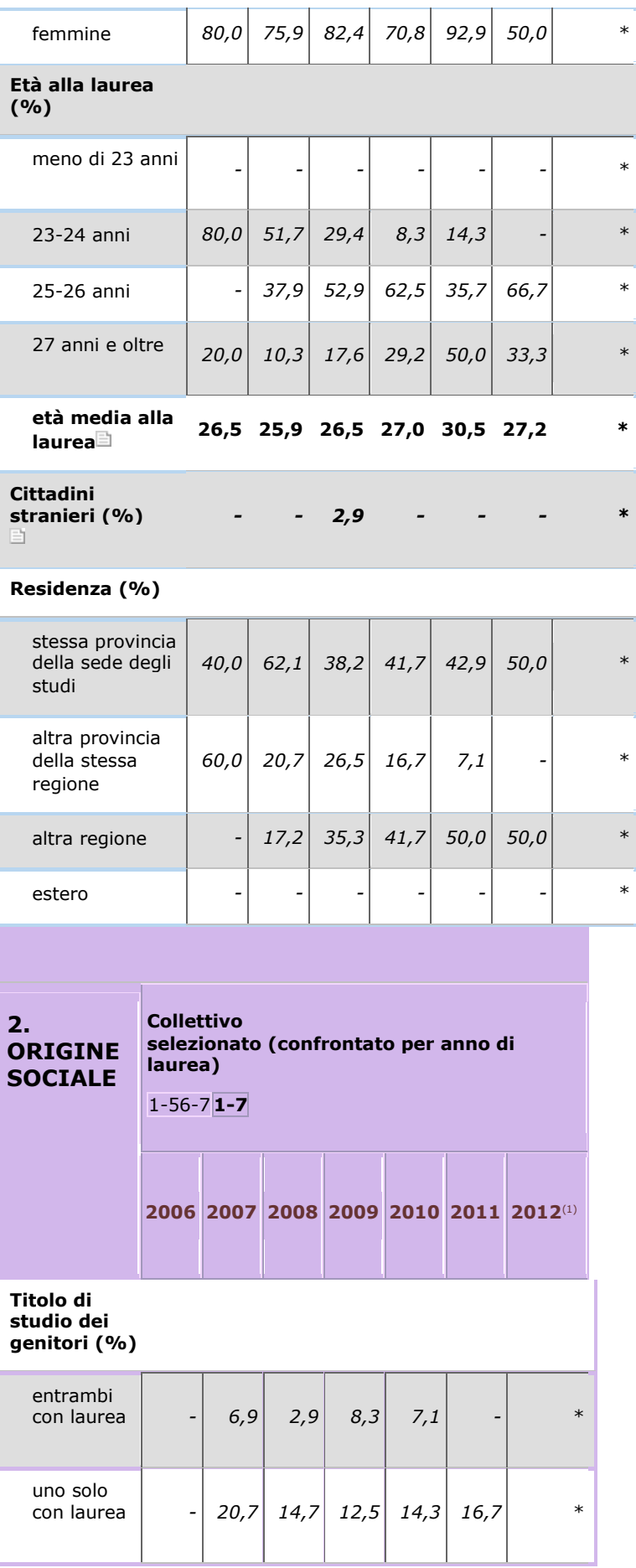

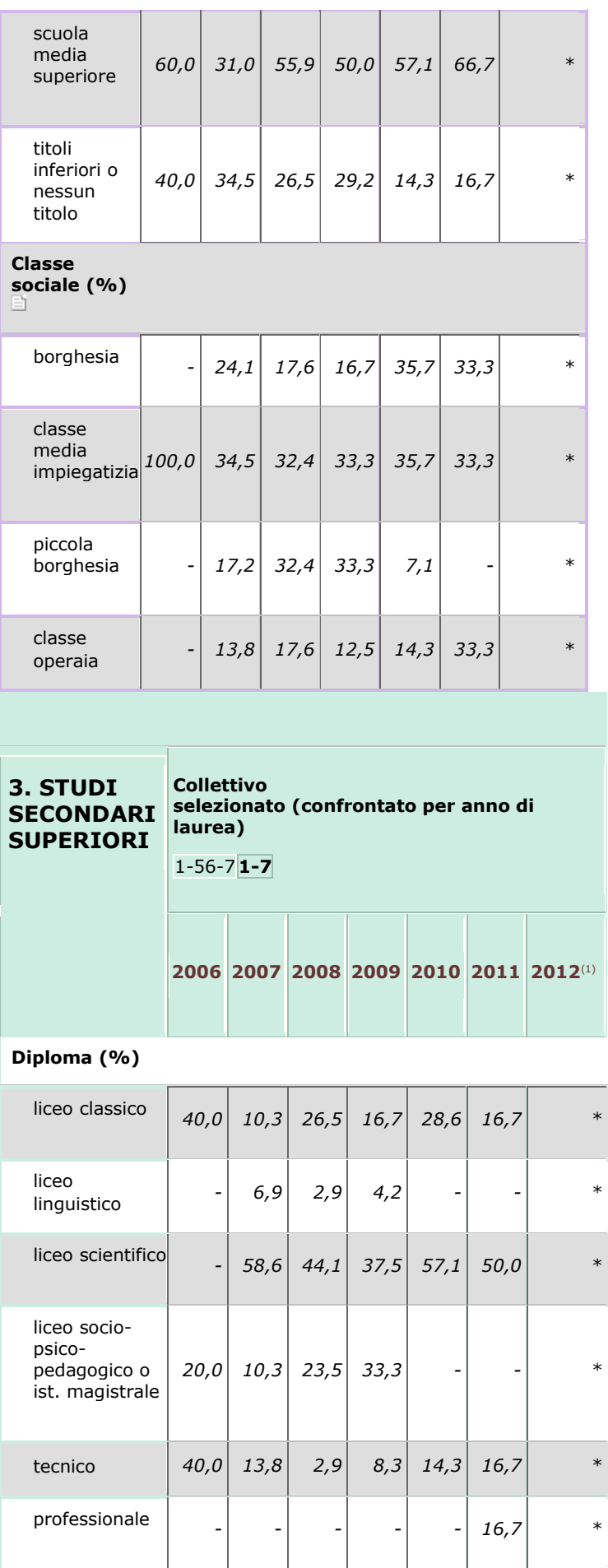

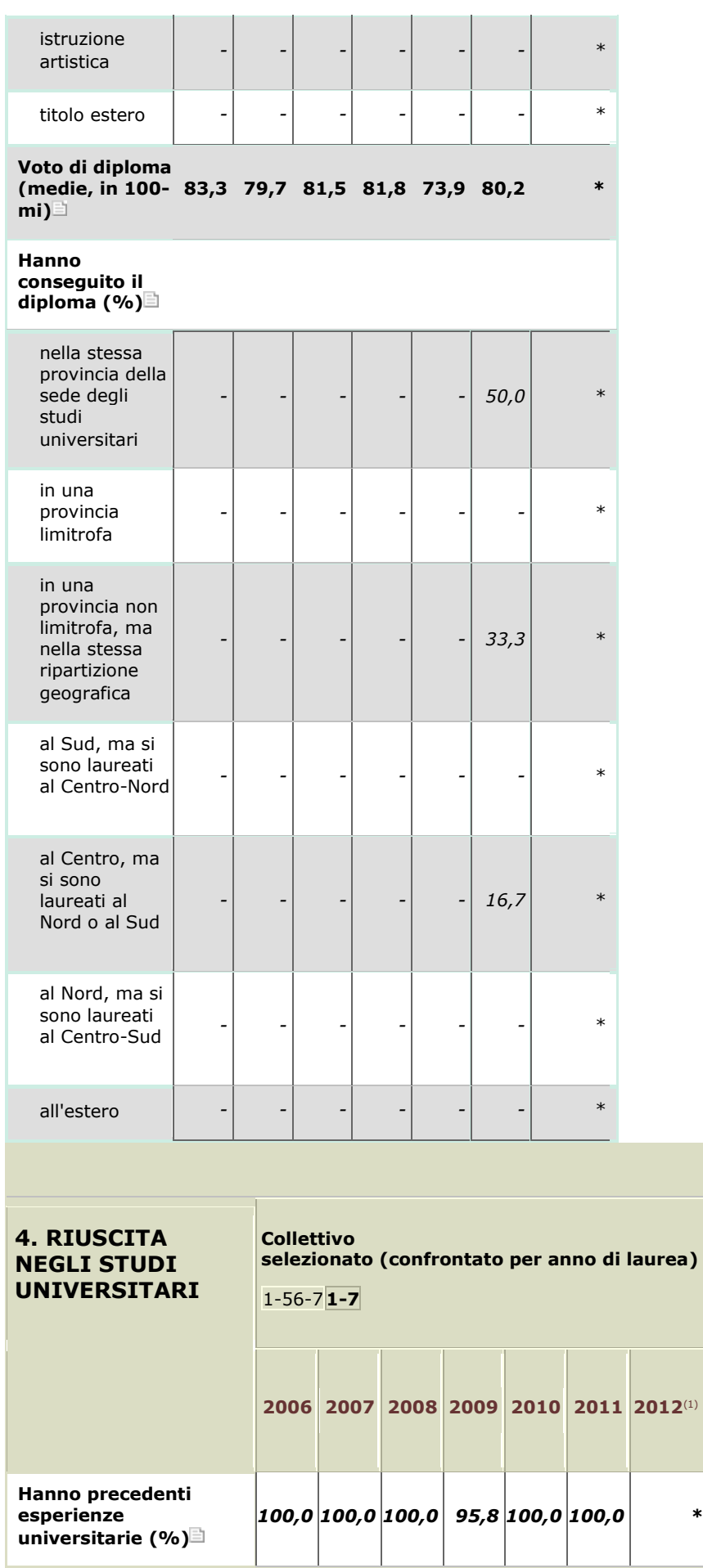

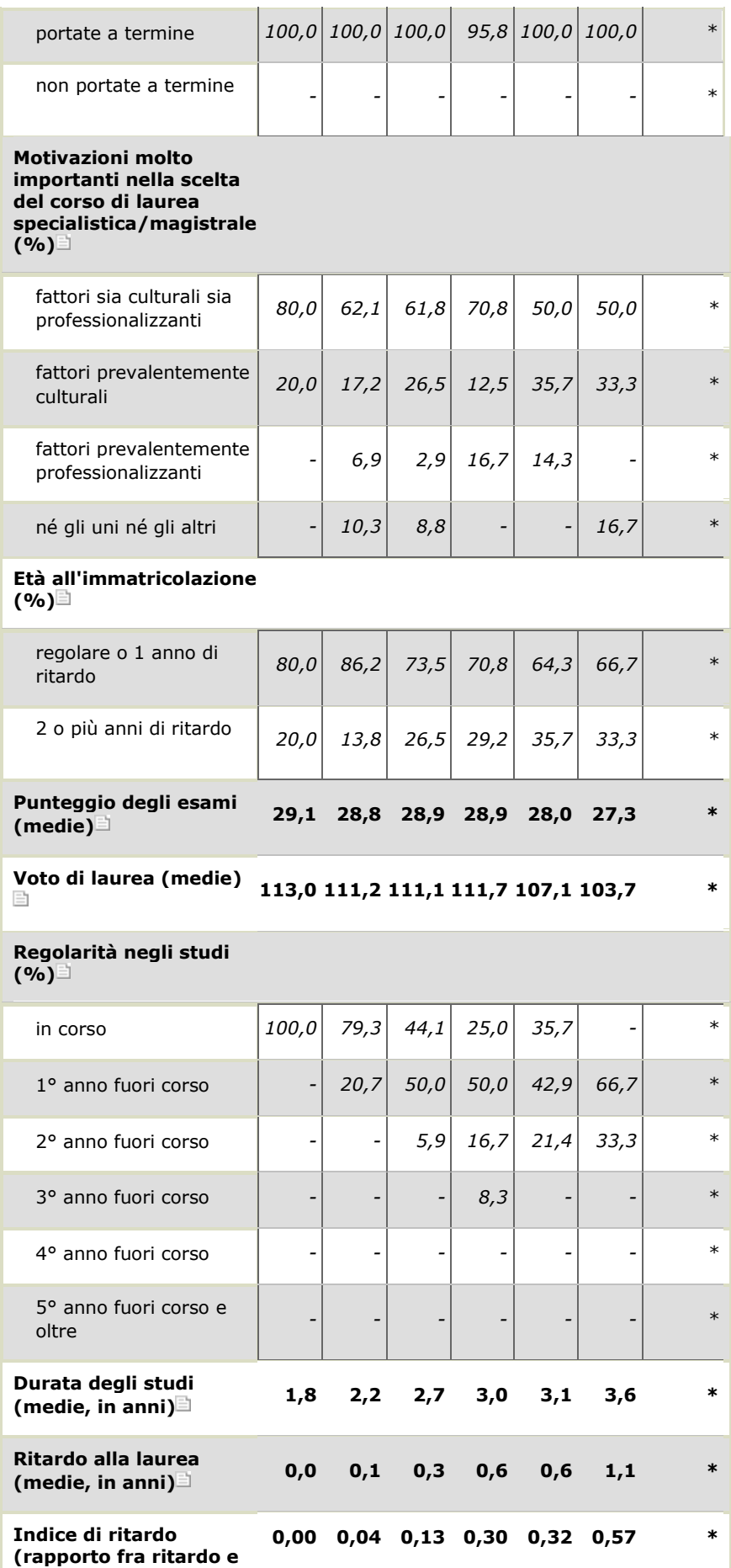

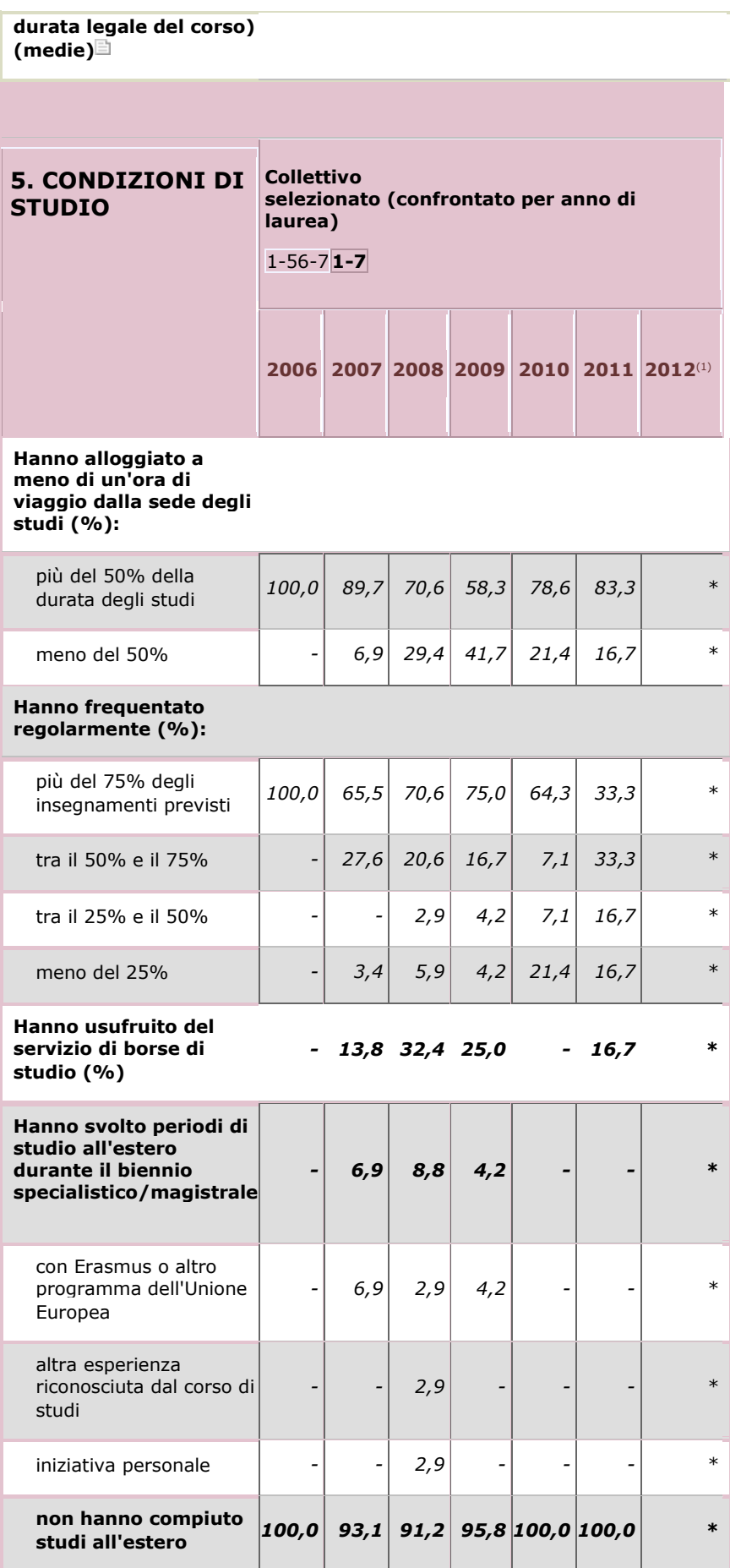

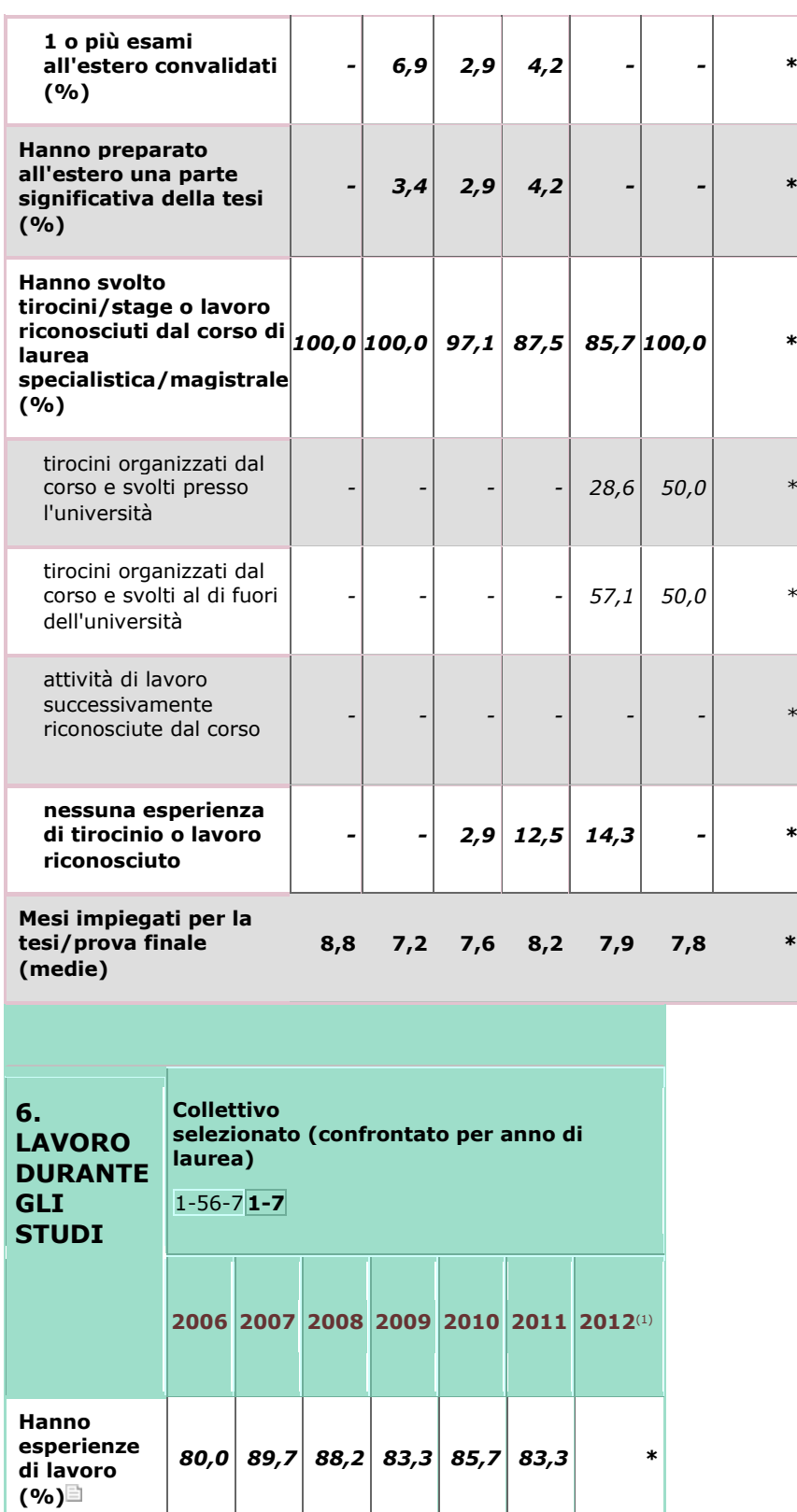

[studenti](https://www2.almalaurea.it/cgi-php/universita/statistiche/visualizza.php?anno=tutti&corstipo=LS&ateneo=70031&facolta=212&gruppo=14&pa=70031&classe=11058&corso=tutti&postcorso=0010104045700007&disaggregazione=tutti&LANG=it&CONFIG=profilo) *- 3,4 11,8 8,3 14,3 16,7 \**

*20,0 - 2,9 4,2 7,1 - \**

[lavoratori-](https://www2.almalaurea.it/cgi-php/universita/statistiche/visualizza.php?anno=tutti&corstipo=LS&ateneo=70031&facolta=212&gruppo=14&pa=70031&classe=11058&corso=tutti&postcorso=0010104045700007&disaggregazione=tutti&LANG=it&CONFIG=profilo)

[altre](https://www2.almalaurea.it/cgi-php/universita/statistiche/visualizza.php?anno=tutti&corstipo=LS&ateneo=70031&facolta=212&gruppo=14&pa=70031&classe=11058&corso=tutti&postcorso=0010104045700007&disaggregazione=tutti&LANG=it&CONFIG=profilo)  [esperienze](https://www2.almalaurea.it/cgi-php/universita/statistiche/visualizza.php?anno=tutti&corstipo=LS&ateneo=70031&facolta=212&gruppo=14&pa=70031&classe=11058&corso=tutti&postcorso=0010104045700007&disaggregazione=tutti&LANG=it&CONFIG=profilo)  [di lavoro](https://www2.almalaurea.it/cgi-php/universita/statistiche/visualizza.php?anno=tutti&corstipo=LS&ateneo=70031&facolta=212&gruppo=14&pa=70031&classe=11058&corso=tutti&postcorso=0010104045700007&disaggregazione=tutti&LANG=it&CONFIG=profilo)  [con](https://www2.almalaurea.it/cgi-php/universita/statistiche/visualizza.php?anno=tutti&corstipo=LS&ateneo=70031&facolta=212&gruppo=14&pa=70031&classe=11058&corso=tutti&postcorso=0010104045700007&disaggregazione=tutti&LANG=it&CONFIG=profilo)  [continuità a](https://www2.almalaurea.it/cgi-php/universita/statistiche/visualizza.php?anno=tutti&corstipo=LS&ateneo=70031&facolta=212&gruppo=14&pa=70031&classe=11058&corso=tutti&postcorso=0010104045700007&disaggregazione=tutti&LANG=it&CONFIG=profilo) 

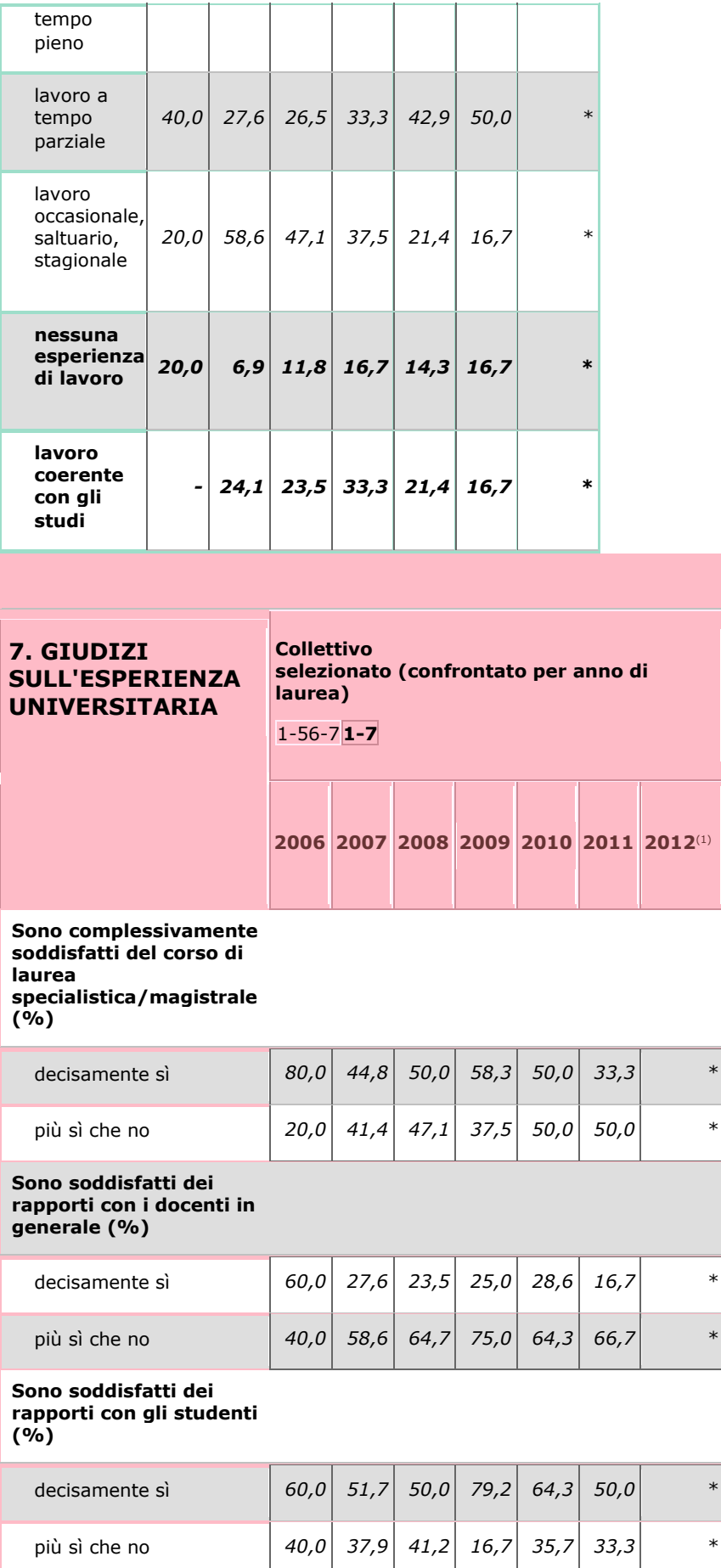

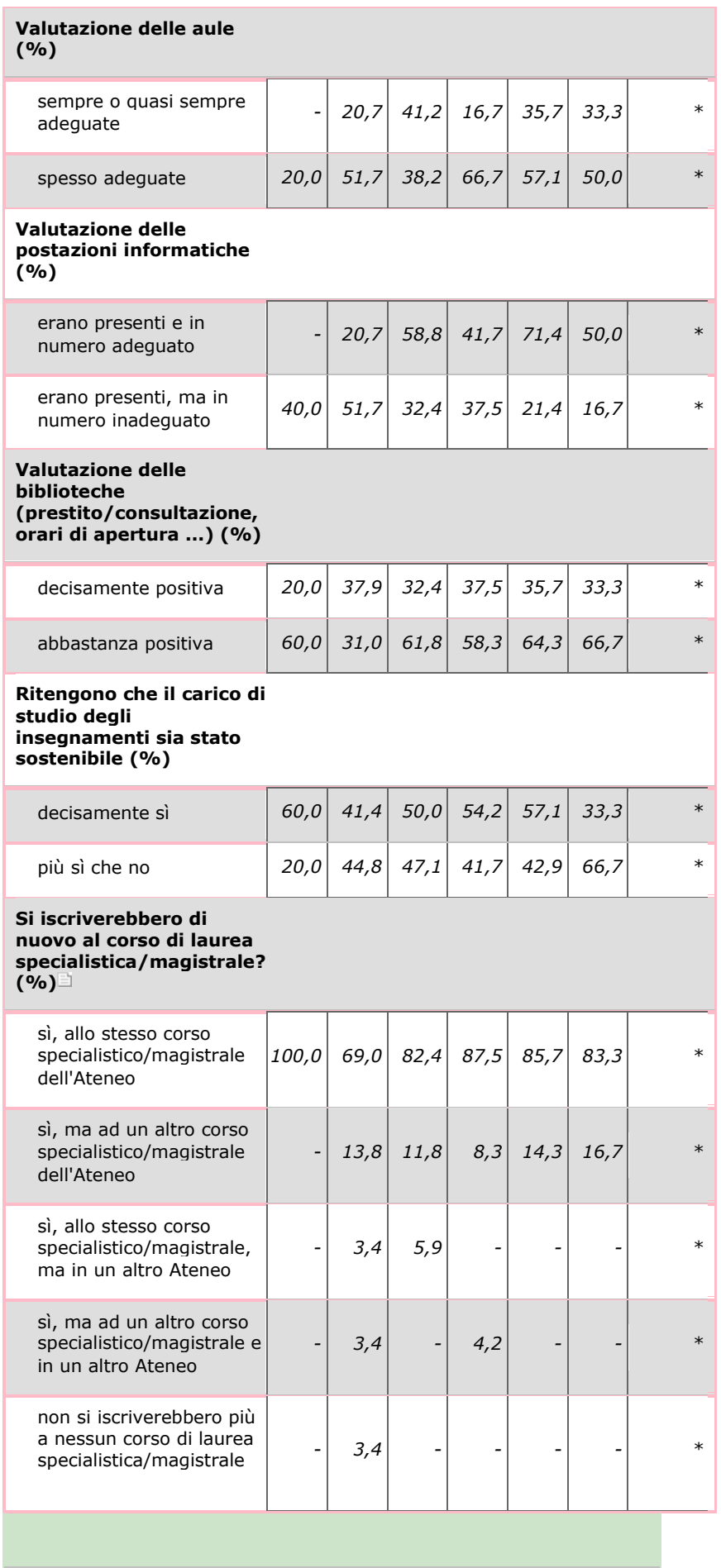

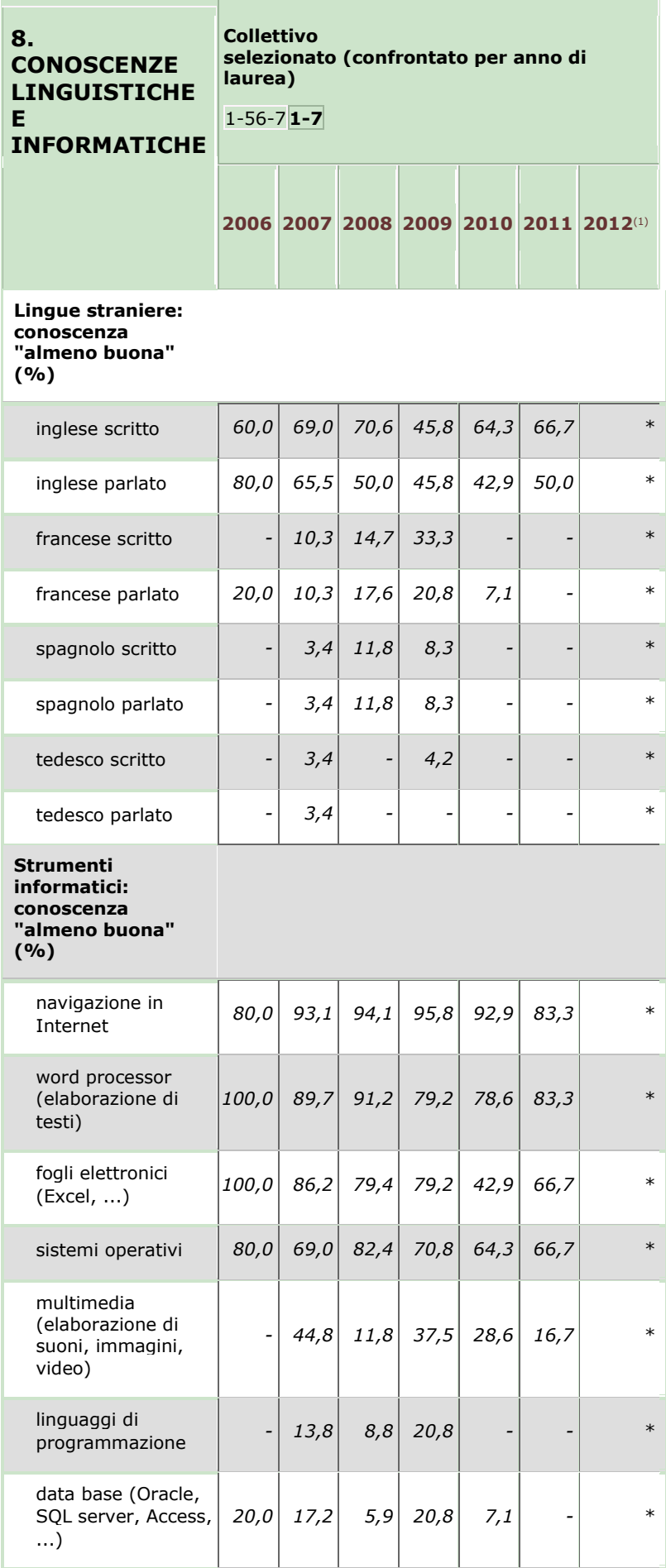

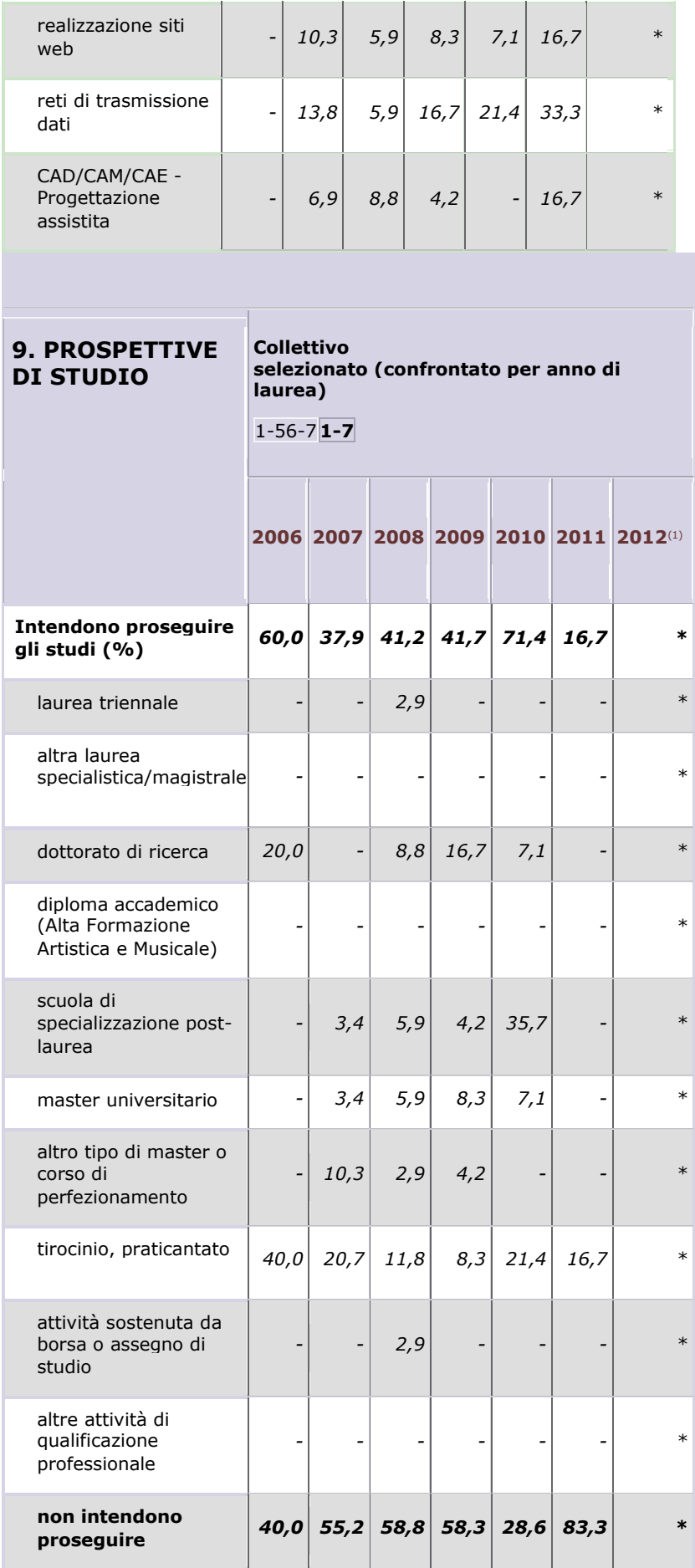

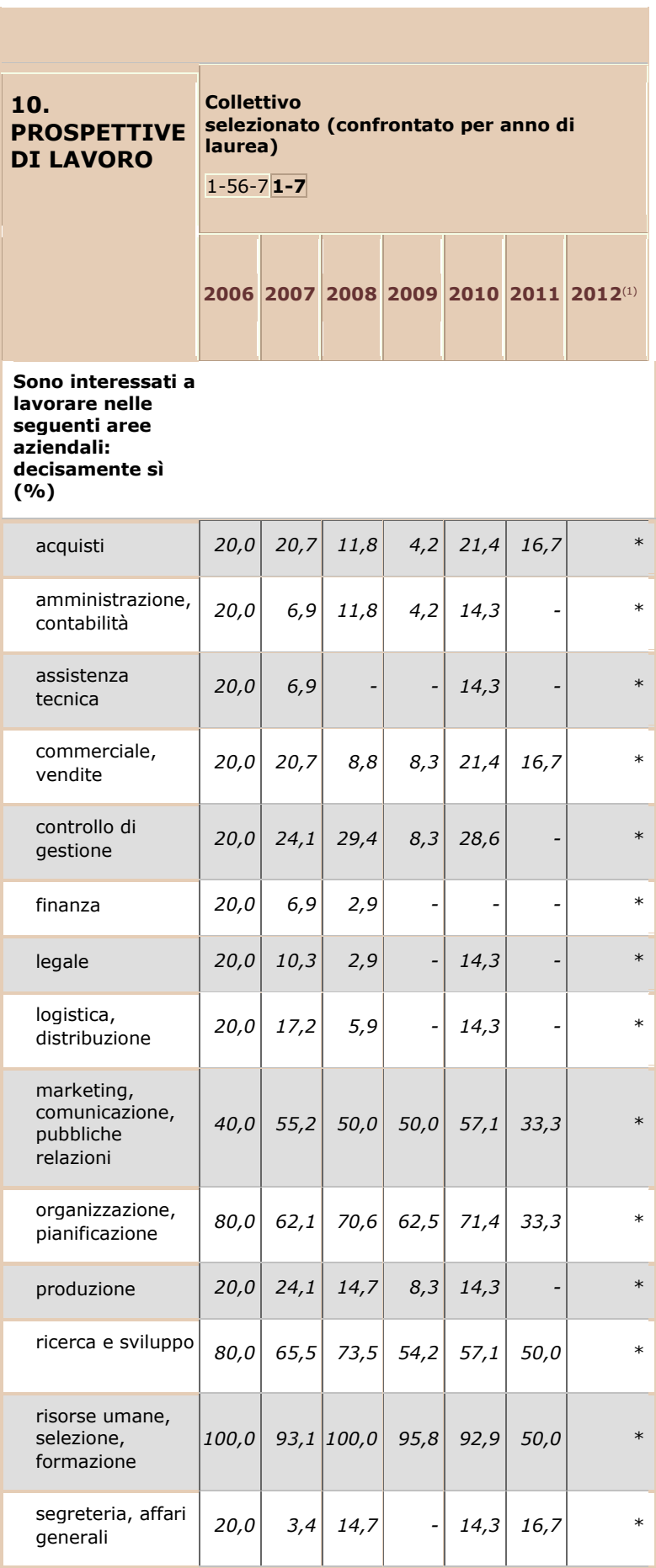

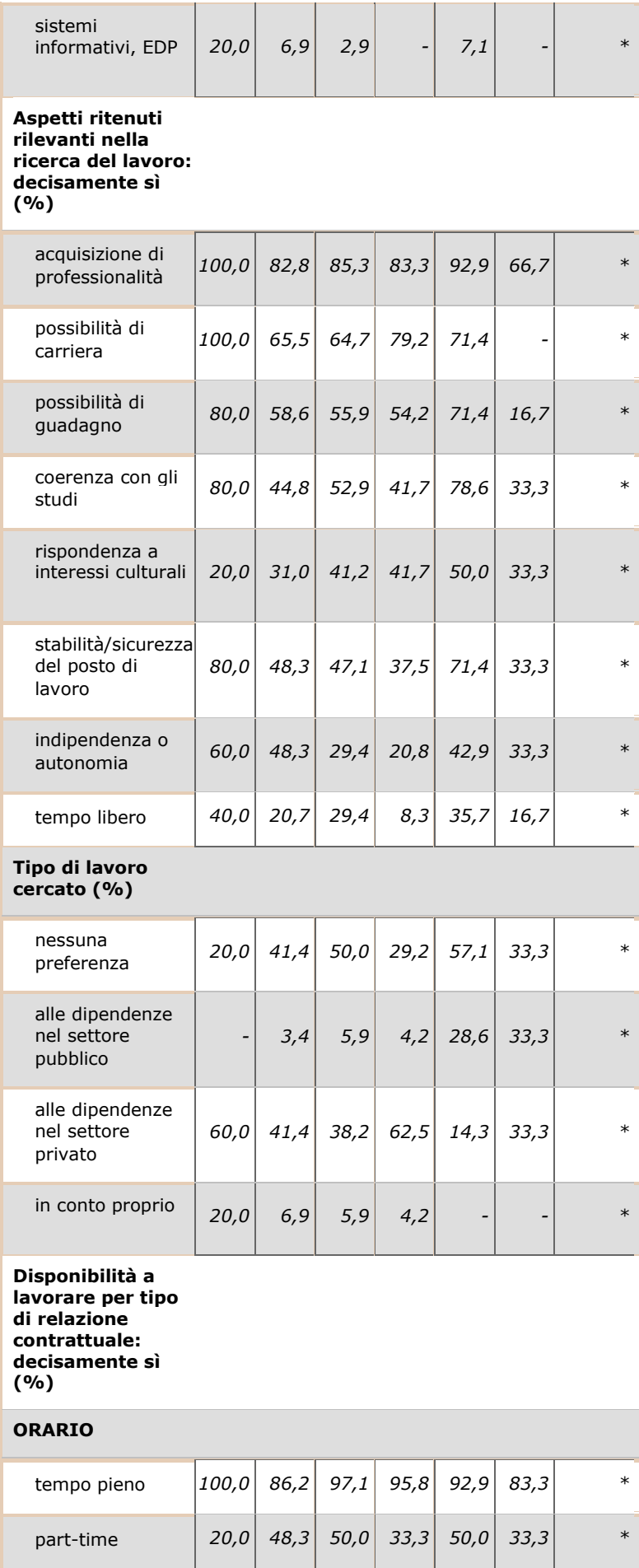

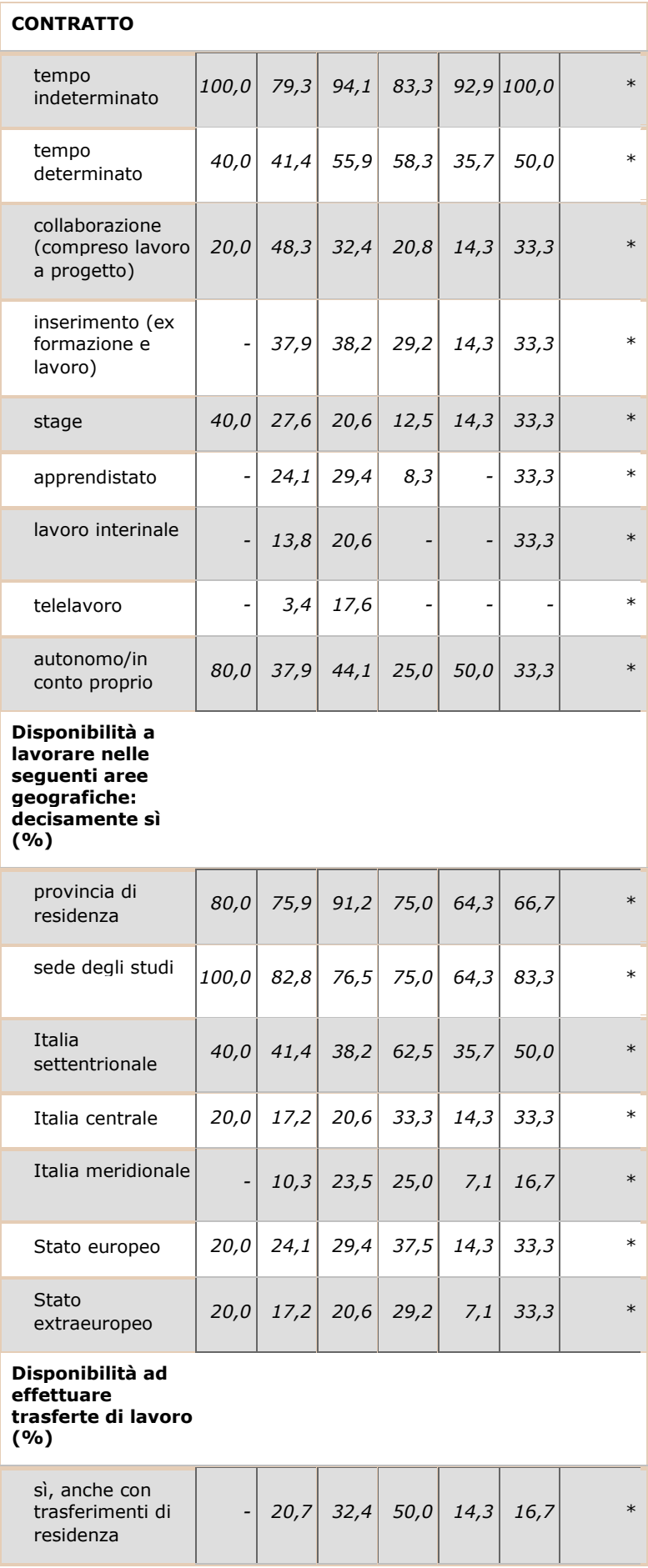

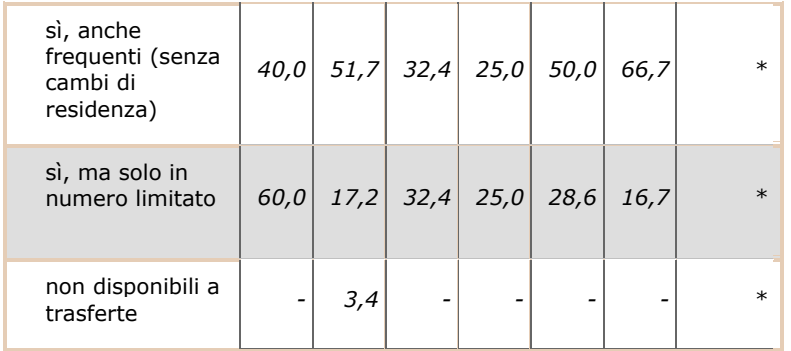

(1) I dati di profilo non vengono visualizzati per collettivi con meno di 5 laureati

Profilo dei laureati Maggio 2013 - Consorzio Interuniversitario AlmaLaurea